## Invalid Date

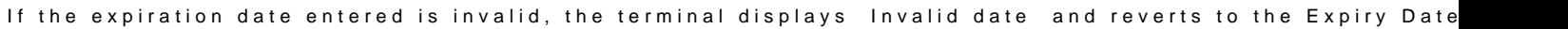

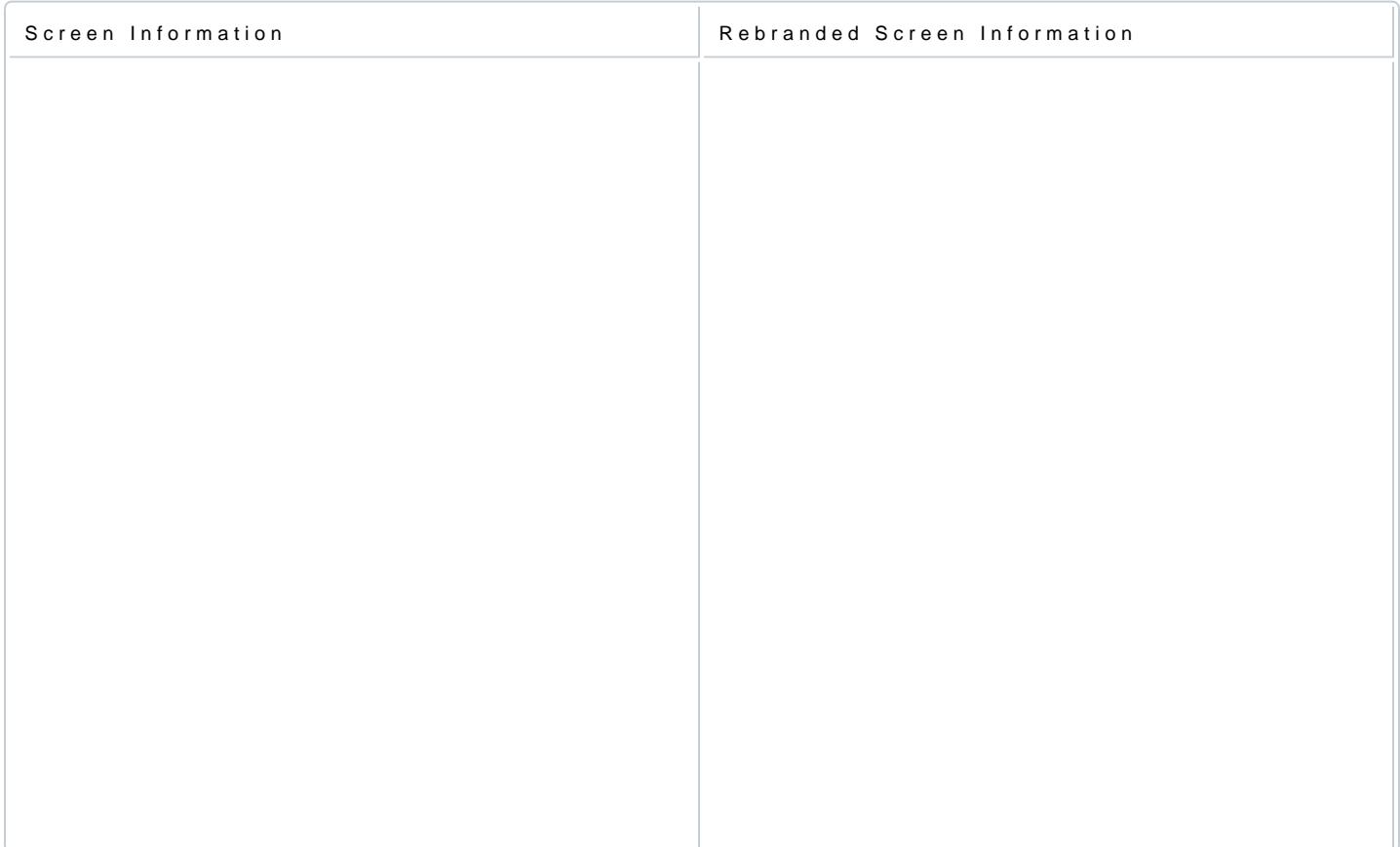

[https://verifone.cloud/docs/in-person-payments/global-payment-application-gpa/gpa](https://verifone.cloud/docs/in-person-payments/global-payment-application-gpa/gpa-intercard-user-guide/payment-11)-inter Updated: 26-Oct-2023